PC:

FESer:

## TABELLA DEI FLUSSI COMPLETI

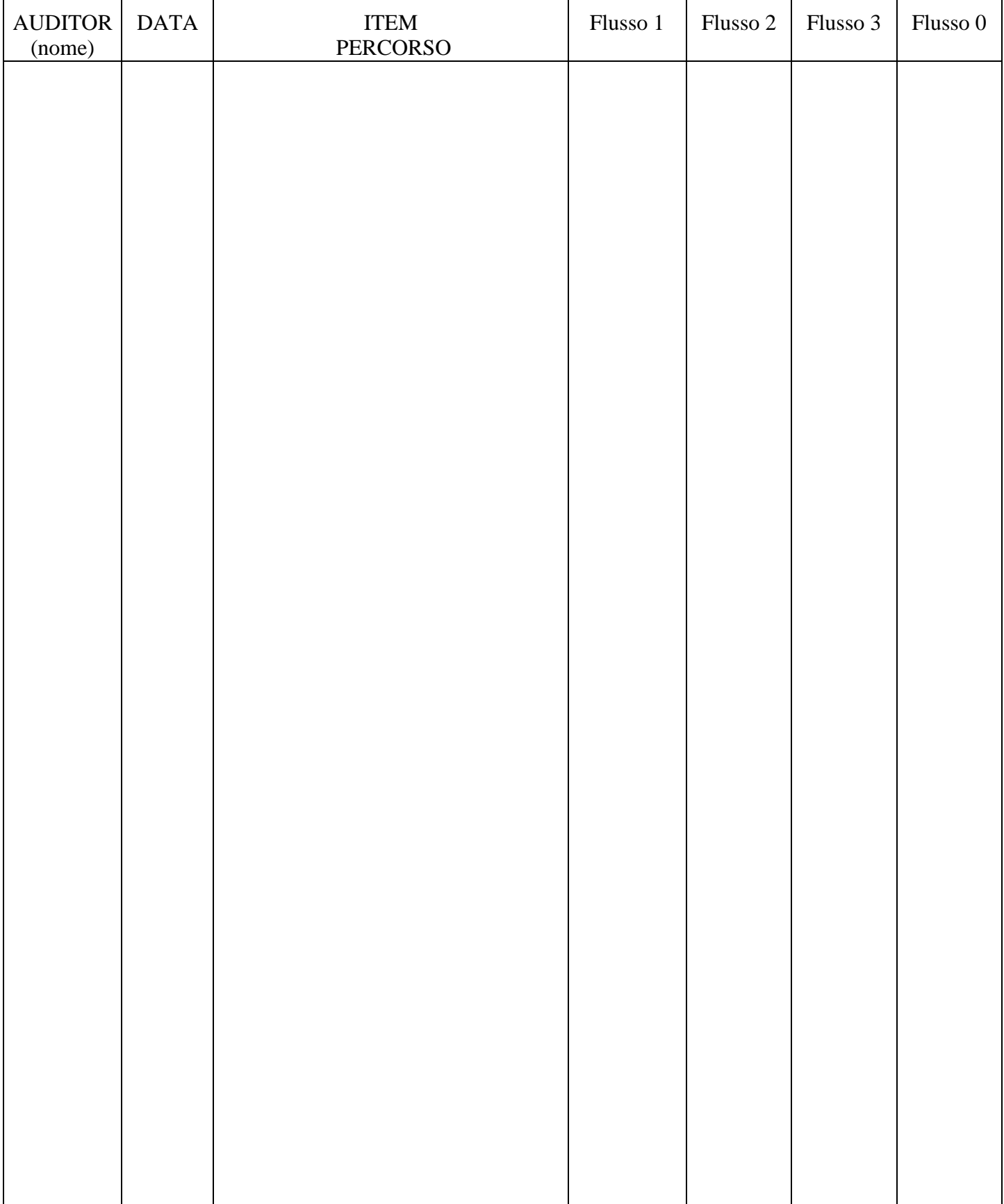